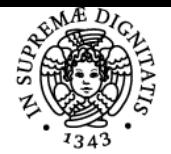

## **UNIVERSITÀ DI PISA PROGETTAZIONE DI STRUTTURE AEROSPAZIALI I**

## **ROBERTA LAZZERI**

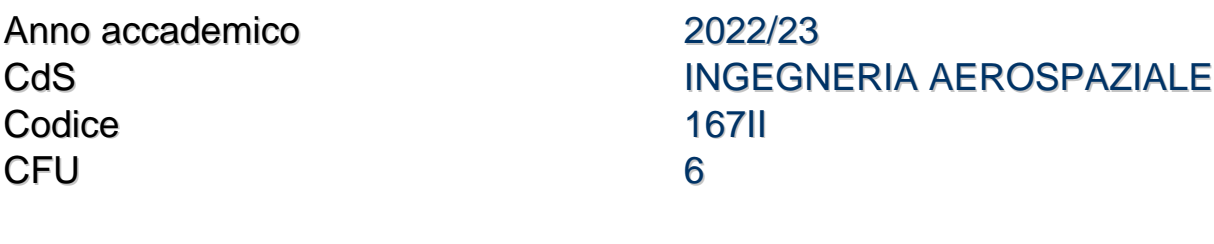

Moduli Settore/i Tipo Ore Docente/i PROGETTAZIONE DI **STRUTTURE** AEROSPAZIALI I

ING-IND/04 LEZIONI 60 ROBERTA LAZZERI

## Obiettivi di apprendimento

## **Conoscenze**

Lo studente dovrà conoscere e sapere applicare i comandi dei principali ambienti di lavoro di Catia: Sketcher, PartDesign, Drafting, Wireframe and Surface Design, Assembly, Kinematics

## Modalità di verifica delle conoscenze

L'accertamento delle conoscenze avverrà attraverso una prova pratica ed un breve colloquio orale.

## **Capacità**

Lo studente dovrà acquisire le conoscenze e le competenze per essere in grado di:

- scegliere in modo critico l'ambiente di lavoro ed i comandi in modo da realizzare in modo veloce e corretto la modellizzazione 3D di componenti aeronautici
- eseguire la messa in tavola dei componenti realizzati,
- realizzare l'assemblaggio dei componenti,
- creare un cinematismo per la messa in movimento dei componenti realizzati

## Modalità di verifica delle capacità

In sede di prova pratica allo studente verrà proposto un disegno tecnico e verrà richiesta la corretta modellazione 3D di una parte dei componenti, la messa in tavola di alcuni di questi e l'assemblaggio statico dei componenti realizzati. In sede di prova orale lo studente presenterà il lavoro svolto durante le ore di esercitazione e sarà verificata la conoscenza dei comandi di Catia spiegati a lezione.

## **Comportamenti**

L'allievo dovrà essere in grado di creare e gestire all'interno di un insieme più complesso dei componenti 3D utilizzando il software Catia.

## Modalità di verifica dei comportamenti

La verifica verrà fatta durante la prova pratica attraverso la realizzazione con Catia di componenti 3D, la loro messa in tavola ed assemblaggio e durante l'esame orale, attraverso la verifica delle conoscenze dello studente di comandi di Catia.

## Prerequisiti (conoscenze iniziali)

Sono prerequisiti per il corso:

- conoscenze informatiche di base,

- buone conoscenze delle normative del Disegno Tecnico

Indicazioni metodologiche L'apprendimento avviene attraverso:

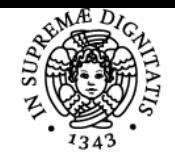

## **Sistema centralizzato di iscrizione agli esami** Programma

# UNIVERSITÀ DI PISA

- lezioni frontali con l'ausilio di slides o presentazioni in videoproiettore,
- esercitazioni in aula informatica,
- realizzazione di uno/due complessivi di lavoro di ambito aeronautico

Le nuove metodologie di lavoro rese necessarie dall'emergenza Covid, in particolar modo l'introduzione di lezioni online, non hanno cambiato la sostanza di base dei metodi di insegnamento.

## Programma (contenuti dell'insegnamento)

- Ambiente di Sketcher. Principali comandi geometrici. Operazioni di trasformazione (mirror – trasla – ruota – scala …)

- Ambiente di PartDesign. Estrusione positiva (prisma) e negativa (tasca). Estrusione di rivoluzione positiva (albero). Estrusione di rivoluzione negativa (linguetta). Come modificare le feature. Smussi e Raccordi. Fori: semplici, filettati, … Pattern lineare. Pattern di rotazione. Elementi di riferimento: punti, linee, piani. Operazioni di trasformazione (mirror – trasla – ruota – scala …) in ambiente 3D. Colorazione/trasparenza delle parti. Coste. Scanalature. Nervature. Filettature esterne. Rinominazione delle features sull'albero. Operazioni booleane.

- Ambiente di Drafting. Viste e sezioni. Viste di dettaglio. Viste interrotte. Squadratura del foglio. Cartiglio. Quotatura della messa in tavola di particolari. Rugosità. Saldature. Stampa di una messa in tavola.

- Ambiente di Superfici. Modellazione negli ambienti di Superfici (squadretta). Modellazione ibrida. Eliche, eliche di forma particolare. Analisi delle toolbars degli ambienti di Superfici.

- Realizzazione di ruote dentate negli ambienti di lavoro di Catia.

- Ambiente di Assembly. Comandi dell'ambiente di lavoro. Messa in tavola Assemblaggio. Realizzazione di cuscinetti.

- Ambiente di Kinematics..

## Bibliografia e materiale didattico

Richard Cozzens - Catia V5 Workbook

## Indicazioni per non frequentanti

Non esistono variazioni del programma per studenti non frequentanti, che in ogni caso sono invitati a rivolgersi al docente per email per ogni difficoltà incontrata.

## Modalità d'esame

In sede di prova pratica allo studente verrà proposto un disegno tecnico e verrà richiesta la corretta modellazione 3D di una parte dei componenti, la messa in tavola di alcuni di questi e l'assemblaggio statico dei componenti realizzati.

La prova pratica è non superata se il candidato non esegue nel tempo stabilito in forma corretta il numero minimo di componenti richiesto. In sede di prova orale lo studente presenterà il lavoro svolto durante le ore di esercitazione e sarà verificata la conoscenza dei comandi di Catia spiegati a lezione.

La prova orale è non superata se lo studente dimostra di non sonoscere i proncipali comandi di Catia spiegati a lezione.

## Altri riferimenti web

Nessuno

## **Note** Nessuna

Ultimo aggiornamento 14/11/2022 10:59